# 15 CHAPTER: LOCAL UNCOLLECTIBLE INFORMATION

For locally filed tax due returns that have not been paid in full, local treasurers collect the outstanding tax due and calculate the penalty and interest for outstanding liabilities until the end of the calendar year. After December 31<sup>st</sup>, you can send your Local Uncollectibles to TAX for collection. There are several functions involved in this process:

- Make a new list of Local Uncollectibles
- Add a taxpayer to an existing list
- Update a taxpayer record on an existing list
- Delete a taxpayer from an existing list
- Print the list before submission
- Submit the list of Local Uncollectibles to TAX.

#### **Create New List Window**

Before you can enter your uncollectible debts, you will have to create a list record in IRMS, and then you can enter each uncollectible debt one at a time.

| 🔯 IRMS - External |                                    | - 🗆 × |
|-------------------|------------------------------------|-------|
| File              | * Tax Information * Help *         | 4     |
|                   | Create New List                    |       |
|                   | Locality: Hanover - 51085          |       |
|                   | Taxable Year:                      |       |
|                   | First Name of Local Treasurer: MI: |       |
|                   | Last Name:                         |       |
|                   | Create List                        |       |
|                   |                                    |       |
|                   |                                    |       |
|                   |                                    |       |
|                   |                                    |       |
|                   |                                    |       |
|                   |                                    |       |
|                   |                                    | 7     |

The table below lists the fields in the Create New List window and provides a brief description of each.

| Field                                   | Field Type       | Description                                            |
|-----------------------------------------|------------------|--------------------------------------------------------|
| Locality                                | System Generated | Your locality name and number.                         |
| Taxable Year                            | Required         | The year the uncollectible tax is for.                 |
| First Name of<br>Local<br>Treasurer     | Required         | The first name of the Treasurer for your locality.     |
| Middle Initial<br>of Local<br>Treasurer | Required         | The middle initial of the Treasurer for your locality. |
| Last Name of<br>Local<br>Treasurer      | Required         | The last name of the Treasurer for your locality.      |

### Local Uncollectible Entry Window

The illustration below is the Local Uncollectible Entry window – Customer Information tab.

| 🐕 IRMS - External         |                             | _ 🗆 ×                   |
|---------------------------|-----------------------------|-------------------------|
| File L                    | ocal Uncollectible • Help • | <u> </u>                |
| Local Uncollectible Entry |                             |                         |
| Search Information        |                             |                         |
| Tax Type: Individua       | I Income 👻 SSN: FEIN:       | Find                    |
| Customer Information      | cal Uncollectible Entry     |                         |
|                           |                             |                         |
| Customer Information      |                             |                         |
| Primary First Name:       | MI: Primary Last Name:      | SSN:                    |
| Secondary First Name:     | MI: Secondary Last Name:    | SSN:                    |
| Address Information       |                             |                         |
| Street:                   |                             |                         |
| City:                     | State:                      |                         |
| Zip Code:                 | State:                      |                         |
|                           |                             |                         |
|                           |                             | Recalo Clear Save Close |
|                           |                             |                         |

| Field                       | Field Type       | Description                                                            |  |  |
|-----------------------------|------------------|------------------------------------------------------------------------|--|--|
| Tax Type:                   | Required         | Individual Income is the default selection for the Tax Type.           |  |  |
| SSN:                        | Required         | Individual Social Security Number. Either a SSN or a FEIN is required. |  |  |
| FEIN:                       | Required         | The FEIN (Federal Employer Identification Number) for the Fiduciary.   |  |  |
| Primary First<br>Name       | System Generated | The Primary Name on the tax return.                                    |  |  |
| Primary<br>Middle Initial   | System Generated | The Primary Name on the tax return.                                    |  |  |
| Primary Last<br>Name        | System Generated | The Primary Name on the tax return.                                    |  |  |
| SSN                         | System Generated | The SSN of the Primary Name on the tax return.                         |  |  |
| Secondary<br>First Name     | System Generated | Second name on the tax return.                                         |  |  |
| Secondary<br>Middle Initial | System Generated | Second name on the tax return.                                         |  |  |
| Secondary Last<br>Name      | System Generated | Second name on the tax return.                                         |  |  |
| SSN                         | System Generated | SSN of the Second name on the tax return.                              |  |  |
| Street                      | System Generated | Street address of the Primary name on the tax return.                  |  |  |
| City                        | System Generated | City of the Primary name on the tax return.                            |  |  |
| State                       | System Generated | State of the Primary name on the tax return.                           |  |  |
| Zip                         | System Generated | Zip Code of the Primary name on the tax return.                        |  |  |

The table below lists the fields in the Local Uncollectible Entry window – Customer Information tab, and provides a brief description of each.

| The illustration below is the Local Uncollectible Entry window - Local Uncollectible Entry tal | b. |
|------------------------------------------------------------------------------------------------|----|
|                                                                                                |    |

| cal Uncollectible Ent <del>ry</del>                             |       |                                         |               |
|-----------------------------------------------------------------|-------|-----------------------------------------|---------------|
| earch Information                                               |       |                                         | 1             |
|                                                                 |       |                                         |               |
| Tax Type: Individual Income 💟 SSN: 777-77                       | -7272 | FEIN: Find                              |               |
| Customer Information Local Uncollectible Entry                  | . 1   |                                         |               |
| Local Uncollectible Entry                                       | · I   |                                         | 1             |
| alance of Uncollected Amount                                    |       | January Collections                     |               |
| Uncollected Original Tax \$                                     | .00   | Jan Collected Original Tax \$           | .00           |
| Outstanding Late Filing Penalty \$                              | .00   | Jan Collected Penalty \$                | .00           |
| Outstanding Interest \$                                         | .00   | Jan Collected Interest \$               | .00           |
| Outstanding Addition to Tax 760C/F \$                           | .00   | Jan Collected Addition to Tax 760C/F \$ | .00           |
| Outstanding Extension Penalty \$                                | .00   | Jan Collected Extension Penalty \$      | .00           |
| Outstanding Commissioner's Balance \$                           | .00   | Total Jan Collection \$                 | .00           |
| Uncollected Late Payment Penalty \$                             | .00   | Uncollectible Balance \$                | .00           |
|                                                                 | .00   | Assmnt Sheet Pg: Item Number            | N*1           |
| Uncollected Interest \$                                         |       | Assmnt Sheet Ln: Date of Assessmer      | t: 05/01/2009 |
| Uncollected Interest \$ Total uncollected Assessment (12/31) \$ | .00   |                                         |               |

The table below identifies the fields in the Local Uncollectible Entry window – Local Uncollectible Entry tab. The outstanding uncollected amounts of the Local Commissioner's assessment and the Treasurer's penalty and interest (as of December 31<sup>st</sup>) are entered in the "Balance of Local Commissioner's Initial Assessment" fields on the left side of the tab. Any payments collected in January are entered in the "January Collections" fields on the right side of the tab.

| Field                                    | Field Type       | Description                                                                                          |
|------------------------------------------|------------------|----------------------------------------------------------------------------------------------------|
| Uncollected<br>Original Tax              | Required         | Uncollected tax amount assessed by the Local Commissioner.                                           |
| Outstanding<br>Late Filing<br>Penalty    | Required         | Uncollected late filing penalty assessed by the Local Commissioner.                                  |
| Outstanding<br>Interest                  | Required         | Uncollected interest calculated by the Local Commissioner.                                           |
| Outstanding<br>Addition to Tax<br>760C/F | Optional         | Uncollected 760C or 760F addition to tax assessed by the Local Commissioner. Required if applicable. |
| Outstanding<br>Extension<br>Penalty      | Optional         | Uncollected penalty due to an extension assessed by the Local Commissioner. Required if applicable.  |
| Outstanding<br>Commissioner's<br>Balance | System Generated | Sum of the uncollected amount assessed by the Local Commissioner.                                    |

| Field                                         | Field Type       | Description                                                                                                    |
|-----------------------------------------------|------------------|----------------------------------------------------------------------------------------------------|
| Uncollected<br>Late Payment<br>Penalty        | Required         | Amount of Treasurer's late payment penalty that has not been collected.                                                                                              |
| Uncollected<br>Interest                       | Required         | Amount of Treasurer's interest that has not been collected.                                                                                                    |
| Total<br>Uncollected<br>Assessment<br>(12/31) | System Generated | Amount of the Total Balance remaining uncollected as of December 31.                                                                                                 |
| Jan Collected<br>Original Tax                 | Optional         | Amount of tax collected in January of the current year.<br>Required, if applicable.                                                                                  |
| Jan Collected<br>Penalty                      | Optional         | Amount of penalty collected in January of the current year. Required, if applicable.                                                                                 |
| Jan Collected<br>Interest                     | Optional         | Amount of interest collected in January of the current year. Required, if applicable.                                                                                |
| Jan Collected<br>Addition to Tax<br>760C/F    | Optional         | Amount of additional tax collected in January of the current year. Required, if applicable.                                                                          |
| Jan Collected<br>Extension<br>Penalty         | Optional         | Amount of extension penalty collected in January of the current year. Required, if applicable.                                                                       |
| Total Jan<br>Collection                       | System Generated | Total amount of all January collections.                                                                                                    |
| Uncollectible<br>Balance                      | System Generated | Total amount owed.                                                                                                    |
| Asssmnt Sheet<br>Pg                           | Optional         |                                                                                                    |
| Assmnt Sheet<br>Line                          | Optional         |                                                                                                    |
| Item Number                                   | Optional         |                                                                                                    |
| Date of<br>Assessment                         | Required         | Defaults to May 1 <sup>st</sup> of the year after the tax year. The date may be changed to a later date if the tax return was received and assessed at a later date. |

### Local Uncollectible List Window

The Local Uncollectible List window displays a list of the taxpayers for whom an Uncollectible Entry has been made, including the one you just completed. Each entry is listed with summary information about the taxpayer and the debt. This window also includes information about your Locality.

The illustration below is the Local Uncollectible List window with multiple entries.

| Locality Info                                         |                                                    |                                                                     |                                               |                                   |                   |                                                                                  |
|-------------------------------------------------------|----------------------------------------------------|---------------------------------------------------------------------|-----------------------------------------------|-----------------------------------|-------------------|----------------------------------------------------------------------------------|
| Loc                                                   | ality Hanover - 51085                              | Amount:                                                             |                                               | ocal Treasurer:<br>71.00 Submitte | ed Date:          |                                                                                  |
| External ID                                           | Customer Name                                      | Tax Type                                                            | Balance                                       | Error                             | Processed<br>Date | Local Representative                                                             |
| 66-66-6666<br>55-55-5555<br>999-99-999<br>222-22-2222 | DOE, JANE<br>DOE, ESTATE<br>DOE, JOHN<br>DOE, JOJO | Individual Inc<br>Fiduciary Inc<br>Individual Inc<br>Individual Inc | \$305.00<br>\$945.00<br>\$1300.00<br>\$221.00 |                                   | 1                 | Representative, L<br>Representative, L<br>Representative, L<br>Representative, L |
|                                                       |                                                    |                                                                     |                                               |                                   |                   | -<br>                                                                            |

| Field                      | Field Type       | Description                                                                                                    |
|----------------------------|------------------|----------------------------------------------------------------------------------------------------|
| Locality                   | System Generated | Name and FIPS Code for your locality.                                                                                       |
| Name of Local<br>Treasurer | System Generated | Name of treasurer.                                                                                                    |
| Taxable Year               | System Generated | Year of the return.                                                                                                    |
| Advice<br>Amount           | System Generated | Total of the Commissioner amounts listed for each taxpayer as of December 31 less January payments of Commissioner amounts. |
| Submitted<br>Date          | System Generated | Date the uncollectible list was submitted.                                                                                  |
| External ID                | System Generated | SSN or FEIN of the taxpayer.                                                                                                |
| Customer<br>Name           | System Generated | Name of the taxpayer.                                                                                                    |
| Тах Туре                   | System Generated | Type of tax the uncollectible is for.                                                                                       |
| Balance                    | System Generated | Amount to be collected.                                                                                                    |
| Error                      | System Generated |                                                                                                    |
| Processed Date             | System Generated | Date uncollectible was added to the list.                                                                                   |
| Local<br>Representative    | System Generated | Name of the Representative that added the uncollectible to the list.                                                        |

## 15.1 Create a Local Uncollectible Entry from a New List

You must create a new list before you can enter local collectible information. From the Create New List window, you will be able to access the Local Uncollectible Entry window to enter uncollectible information.

| 👷 IRMS |                                          |        | _ 🗆 ×    |
|--------|------------------------------------------|--------|----------|
| File ` | Tax Information                          | Help * | <u> </u> |
|        | Customer Search                          |        |          |
|        | P and I Calculator                       |        |          |
|        | Accelerated Return                       |        |          |
|        | Local Uncollectible                      |        |          |
|        | Setoffs                                  |        |          |
|        | Locality Pending Transfer<br>in Progress |        |          |
|        |                                          | I      |          |
|        |                                          |        |          |
|        |                                          |        |          |
|        |                                          |        |          |
|        |                                          |        |          |
|        |                                          |        |          |
|        |                                          |        | <b>_</b> |

Step 1: From the IRMS Main window, select <u>Tax Information: Local Uncollectible: Create</u> <u>New List</u>. The Create New List window displays.

| 😵 IRMS - Exter | mal                                | _ 🗆 ×    |
|----------------|------------------------------------|----------|
| File           | Tax Information     Help           | <u> </u> |
|                | Create New List                    |          |
|                | Locality: Hanover - 51085          |          |
|                | Taxable Year:                      |          |
|                | First Name of Local Treasurer: MI: |          |
|                | Last Name:                         |          |
|                | Create List Cancel                 |          |
|                |                                    |          |
|                |                                    |          |
|                |                                    |          |
|                |                                    |          |
|                |                                    |          |
|                |                                    |          |
|                |                                    | 2        |
| 1              |                                    |          |

- Step 2: Enter the Taxable Year.
- Step 3: Enter the First Name of the Local Treasurer.
- Enter the MI (Middle Initial) of the Local Treasurer. Step 4:
- **Step 5:** Enter the **Last Name** of the Local Treasurer.

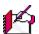

*Note*: If you make a mistake, clicking the **Cancel** button removes all the information to allow you to re-enter it correctly.

Step 6: Click Create List. The Local Uncollectible Entry window opens.

> The Local Uncollectible Entry window contains two tabs. After you complete the Search Information section, the system displays the populated Customer Information tab, and then you can access the Local Uncollectible tab to enter specific information about the taxpayer.

| 👷 IRMS - External     |                      |            |                      |                   | _ 🗆 ×    |
|-----------------------|----------------------|------------|----------------------|-------------------|----------|
| File                  | * Local Uncolle      | ctible ' H | telp .               |                   | <u> </u> |
| Local Uncollectible E | int <del>ry</del>    |            |                      |                   |          |
| Search Information    | n                    |            |                      |                   |          |
| Tax Type: Ir          | ndividual Income 😽   | SSN:       | FEIN:                |                   | Find     |
| Customer Informatio   | n Local Uncollectibl | e Entry    |                      |                   |          |
| Customer Informatio   | n                    |            |                      |                   |          |
| Primary First Na      | me:                  | MI:        | Primary Last Name:   | SSN:              |          |
| Secondary First Na    | me:                  | MI:        | Secondary Last Name: | SSN:              |          |
| Address Information   |                      |            |                      |                   |          |
| Str                   | eet:                 |            |                      |                   |          |
|                       | ity:                 | 1          | State:               |                   |          |
| Zip Co                |                      | j          |                      |                   |          |
|                       |                      |            |                      |                   |          |
|                       |                      |            |                      | Recalo Clear Save | e Close  |

- Step 7: Select a different **Tax Type**, if needed. Individual Income is the default selection for the Tax Type.
- Step 8: Enter the SSN (Social Security Number) or FEIN (Federal Employer Identification Number).
- Step 9: Click the Find button. IRMS populates the Customer Information section with the taxpayer demographic information.

Note: Verify that the customer's name and address matches your taxpayer information. If it does not, click Clear and start your search again.

#### Step 10: Click on the Local Uncollectible Entry tab.

The system displays Local Uncollectible Entry tab. Here, you can enter the financial details of the uncollected debt for this taxpayer. You enter the amounts for the Balance of Local Commissioner's Initial Assessment in the fields on the left side of the tab and the amounts for the January Collections in the fields on the right side of the tab.

| arch Information Tax Type: Individual Income SSN: 777-77-7777 FEIN: Find                                                                                                    |                                              | • Help |                                                                                                    |            |
|----------------------------------------------------------------------------------------------------|----------------------------------------------|--------|----------------------------------------------------------------------------------------------------|------------|
| Tax Type: Individual Income SSN: 777-77777   FEIN: Find    Exatomer Information Local Uncollectible Entry  Alance of Uncollected Amount Uncollected Original Tax \$ 00 Jan Collected Original Tax \$ 00 Jan Collected Original Tax \$ 00 Jan Collected Penalty \$ 00 Jan Collected Interest \$ 00 Outstanding Late Filing Penalty \$ 00 Jan Collected Interest \$ 00 Outstanding Extension Penalty \$ 00 Jan Collected Extension Penalty \$ 00 Uncollected Late Payment Penalty \$ 00 Uncollected Interest \$ 00 Kernet Share \$ 00 Kernet Share \$ 00 K                                                                      | al Uncollectible Ent <del>ry</del>           |        |                                                                                                    |            |
| Sustomer Information       Local Uncollectible Entry         alance of Uncollected Amount       January Collections         Uncollected Original Tax \$       .00         Outstanding Late Filing Penalty \$       .00         Outstanding Interest \$       .00         Outstanding Addition to Tax 760C/F \$       .00         Outstanding Extension Penalty \$       .00         Outstanding Commissioner's Balance \$       .00         Uncollected Late Payment Penalty \$       .00         Uncollected Interest \$       .00         Uncollected Late Payment Penalty \$       .00         Uncollected Interest \$       .00         Uncollected Interest \$       .00         Uncollected Late Payment Penalty \$       .00         Uncollected Interest \$       .00                                                                                                    | arch Information                             |        |                                                                                                    |            |
| Sustomer Information       Local Uncollectible Entry         alance of Uncollected Amount       January Collections         Uncollected Original Tax \$       .00         Outstanding Late Filing Penalty \$       .00         Outstanding Interest \$       .00         Outstanding Addition to Tax 760C/F \$       .00         Outstanding Extension Penalty \$       .00         Outstanding Commissioner's Balance \$       .00         Uncollected Late Payment Penalty \$       .00         Uncollected Interest \$       .00         Uncollected Late Payment Penalty \$       .00         Uncollected Interest \$       .00         Uncollected Interest \$       .00         Uncollected Late Payment Penalty \$       .00         Uncollected Interest \$       .00                                                                                                    | Tay Turas Individual Income V 55N/ 272.2     | 7.7777 | EETNI Ered                                                                                                    |            |
| Alance of Uncollected Amount January Collections Uncollected Original Tax \$ 0.00 Jan Collected Original Tax \$ 0.00 Outstanding Late Filing Penalty \$ 0.00 Outstanding Interest \$ 0.00 Outstanding Addition to Tax 760C/F \$ 0.00 Outstanding Extension Penalty \$ 0.00 Outstanding Extension Penalty \$ 0.00 Outstanding Commissioner's Balance \$ 0.00 Uncollected Late Payment Penalty \$ 0.00 Uncollected Interest \$ 0.00 Outstanding Commissioner's Balance \$ 0.00 Outstanding Commissioner's Balance \$ 0.00 Uncollected Late Payment Penalty \$ 0.00 Outstanding Commissioner \$ Balance \$ 0.00 Outstanding Commissioner \$ Balance \$ 0.00 Outstanding Commissioner \$ 0.00 Outstanding Commissioner \$ Balance \$ 0.00 Outstanding Commissioner \$ Balance \$ 0.00 Outstanding Commissioner \$ Balance \$ 0.00 Outstanding Commissioner \$ 0.00 Outstanding Commissioner \$ 0.00 Outstanding Commissioner \$ 0.00 Outstanding Commissioner \$ 0.00 Outstanding Commissioner \$ 0.00 Outstanding Commissioner \$ 0.00 Outstanding Commissioner \$ 0.00 Outstanding Commissioner \$ 0.00 Outstanding Commissioner \$ 0.00 Outstanding Commissioner \$ 0.00 Outstanding Commissioner \$ 0 | Tax Type: monodal moone SSN: 7777            | mu     | PEIN                                                                                                    |            |
| Uncollected Original Tax \$       .00         Outstanding Late Filing Penalty \$       .00         Outstanding Late Filing Penalty \$       .00         Outstanding Interest \$       .00         Outstanding Modition to Tax 760C/F \$       .00         Outstanding Extension Penalty \$       .00         Outstanding Commissioner's Balance \$       .00         Uncollected Late Payment Penalty \$       .00         Uncollected Late Payment Penalty \$       .00         Uncollected Interest \$       .00         Uncollected Interest \$       .00         Uncollected Interest \$       .00         Uncollected Interest \$       .00         Uncollected Interest \$       .00         Uncollected Interest \$       .00         Uncollected Interest \$       .00         Interest \$       .00         Interest \$       .00         Interest \$       .00         Interest \$       .00         Interest \$       .00         Interest \$       .00         Interest \$       .00         Interest \$       .00         Interest \$       .00         Interest \$       .00         Interest \$       .00         Interest                                                                                                    | ustomer Information Local Uncollectible Entr | y      |                                                                                                    |            |
| Uncollected Original Tax \$       .00         Outstanding Late Filing Penalty \$       .00         Outstanding Late Filing Penalty \$       .00         Outstanding Interest \$       .00         Outstanding Modition to Tax 760C/F \$       .00         Outstanding Extension Penalty \$       .00         Outstanding Commissioner's Balance \$       .00         Uncollected Late Payment Penalty \$       .00         Uncollected Late Payment Penalty \$       .00         Uncollected Interest \$       .00         Uncollected Interest \$       .00         Uncollected Interest \$       .00         Uncollected Interest \$       .00         Uncollected Interest \$       .00         Uncollected Interest \$       .00         Uncollected Interest \$       .00         Interest \$       .00         Interest \$       .00         Interest \$       .00         Interest \$       .00         Interest \$       .00         Interest \$       .00         Interest \$       .00         Interest \$       .00         Interest \$       .00         Interest \$       .00         Interest \$       .00         Interest                                                                                                    |                                              |        |                                                                                                    |            |
| Outstanding Late Filing Penalty \$       .00         Outstanding Interest \$       .00         Outstanding Interest \$       .00         Outstanding Addition to Tax 760C/F \$       .00         Outstanding Extension Penalty \$       .00         Outstanding Commissioner's Balance \$       .00         Uncollected Late Payment Penalty \$       .00         Uncollected Interest \$       .00         Uncollected Interest \$       .00         Uncollected Interest \$       .00         Uncollected Interest \$       .00         Assmnt Sheet Pg:       Item Number:                                                                                                    | alance of Uncollected Amount                 |        | January Collections                                                                                              |            |
| Outstanding Interest \$       .00       Jan Collected Interest \$       .00         Outstanding Addition to Tax 760C/F \$       .00       Jan Collected Addition to Tax 760C/F \$       .00         Outstanding Extension Penalty \$       .00       Jan Collected Extension Penalty \$       .00         Outstanding Commissioner's Balance \$       .00       Total Jan Collection \$       .00         Uncollected Late Payment Penalty \$       .00       Uncollectible Balance \$       .00         Uncollected Interest \$       .00       Assmnt Sheet Pg:       Item Number:                                                                                                    | Uncollected Original Tax \$                  | .00    | Jan Collected Original Tax \$                                                                                    | .00        |
| Outstanding Addition to Tax 760C/F \$       .00         Outstanding Extension Penalty \$       .00         Outstanding Extension Penalty \$       .00         Jan Collected Extension Penalty \$       .00         Outstanding Commissioner's Balance \$       .00         Uncollected Late Payment Penalty \$       .00         Uncollected Interest \$       .00         Assmnt Sheet Pg:       Item Number:                                                                                                    | Outstanding Late Filing Penalty \$           | .00    | Jan Collected Penalty \$                                                                                         | .00        |
| Outstanding Extension Penalty \$       .00       Jan Collected Extension Penalty \$       .00         Outstanding Commissioner's Balance \$       .00       Total Jan Collection \$       .00         Uncollected Late Payment Penalty \$       .00       Uncollectible Balance \$       .00         Uncollected Interest \$       .00       Assmnt Sheet Pg:       Item Number:                                                                                                    | Outstanding Interest \$                      | .00    | Jan Collected Interest \$                                                                                        | .00        |
| Outstanding Commissioner's Balance \$     .00     Total Jan Collection \$     .00       Uncollected Late Payment Penalty \$     .00     Uncollectible Balance \$     .00       Uncollected Interest \$     .00     Assmnt Sheet Pg:     Item Number:                                                                                                    | Outstanding Addition to Tax 760C/F \$        | .00    | Jan Collected Addition to Tax 760C/F \$                                                                          | .00        |
| Uncollected Late Payment Penalty \$ .00 Uncollectible Balance \$ .00 Uncollectible Balance \$ .00 Uncollected Interest \$ .00 Assmnt Sheet Pg: Item Number:                                                                                                    | Outstanding Extension Penalty \$             | .00    | Jan Collected Extension Penalty \$                                                                               | .00        |
| Uncollected Interest \$                                                                                                    | Outstanding Commissioner's Balance \$        | .00    | Total Jan Collection \$                                                                                          | .00        |
| Uncollected Interest \$                                                                                                    | Uncollected Late Payment Penalty \$          | .00    | Uncollectible Balance \$                                                                                         | .00        |
|                                                                                                    |                                              |        |                                                                                                    | *1         |
|                                                                                                    |                                              |        | and the second second second second second second second second second second second second second second second |            |
|                                                                                                    | Total uncollected Assessment (12/31) \$      | .00    | Date of Assessment                                                                                               | 0010112000 |

**Step 11:** Enter the required information and all of the optional information you know.

Step 12: Click Save.

IRMS saves the information you entered.

| 🔁 IRMS                                      |                     |                                         |                 |
|---------------------------------------------|---------------------|-----------------------------------------|-----------------|
| File * Local Uncollectibl                   | e <sup>•</sup> Help | •                                       | <u>-</u>        |
| Local Uncollectible Entry                   |                     |                                         |                 |
| Search Information                          |                     |                                         | 1               |
| Tax Type: Individual Income 💙 SSN: 777      | -27-7272            | FEIN: Find                              |                 |
| Customer Information Local Uncollectible En | try                 |                                         |                 |
| Balance of Uncollected Amount               |                     | January Collections                     |                 |
| Uncollected Original Tax \$                 | 200.00              | Jan Collected Original Tax \$           | 10.00           |
| Outstanding Late Filing Penalty \$          | 20.00               | Jan Collected Penalty \$                | 10.00           |
| Outstanding Interest \$                     | 21.00               | Jan Collected Interest \$               | .00             |
| Outstanding Addition to Tax 760C/F \$       | .00                 | Jan Collected Addition to Tax 760C/F \$ | .00             |
| Outstanding Extension Penalty \$            | .00                 | Jan Collected Extension Penalty \$      | .00             |
| Outstanding Commissioner's Balance \$       | 241.00              | Total Jan Collection \$                 | 20.00           |
| Uncollected Late Payment Penalty \$         | .00                 | Uncollectible Balance \$                | 221.00          |
| Uncollected Interest \$                     | .00                 | Assmnt Sheet Pg: 2 Item Numb            | ber: 00820      |
| Total uncollected Assessment (12/31) \$     | 241.00              | Assmnt Sheet Ln: 7 Date of Assessme     | ent: 05/01/2009 |
|                                             |                     |                                         |                 |
|                                             |                     | Recalc                                  | Save Close      |
|                                             |                     |                                         |                 |

## Step 13: Click Close.

The Local Uncollectible Entry window closes and the Local Uncollectible List window with your entry displays.

| IRMS - Externa  | ı                     |                |            |                 |                   |                   | _ 0    |
|-----------------|-----------------------|----------------|------------|-----------------|-------------------|-------------------|--------|
| File            | • Local Und           | collectible    | • Help     |                 |                   |                   |        |
| Local Uncollect | ible List             |                |            |                 |                   |                   | 1      |
|                 |                       |                |            |                 |                   |                   |        |
| Locality Info   | ormation              |                |            |                 |                   |                   |        |
| Loca            | ality Hanover - 51085 |                | Name of L  | ocal Treasurer: |                   |                   |        |
| Taxable y       | ear: 2001 Advice      | Amount:        |            | Submitte        | d Date:           |                   |        |
|                 |                       |                |            |                 |                   |                   |        |
| External ID     | Customer Name         | Tax Type       | Balance    | Error           | Processed<br>Date | Local Represent   | tative |
| 666-66-6666     | DOE, JANE             | Individual Inc | \$221.00   |                 |                   | Representative, L |        |
|                 |                       |                |            |                 |                   |                   |        |
|                 |                       |                |            |                 |                   |                   |        |
|                 |                       |                |            |                 |                   |                   |        |
|                 |                       |                |            |                 |                   |                   |        |
|                 |                       |                | _          |                 |                   | -1                |        |
|                 |                       |                | Revalidate | Submit          | Add Dele          | e Update          | Cancel |
|                 |                       |                |            |                 |                   |                   |        |
|                 |                       |                |            |                 |                   |                   |        |

Step 14: Click Cancel to return to the IRMS Main window.

```
Local Uncollectible Information On-Line
Version 1.0
```

Note: Since you displayed this window from the Local Uncollectible Entry Window, you could perform other functions such as adding other uncollectible taxpayers to the list at this time (the buttons on the bottom of the window show the functions available). Most likely, however, you would not perform these functions by following this process. Rather, you would access the Local Uncollectible List window directly from the Tax Information Menu. Therefore, to better explain all of the functions available from this window a complete discussion is found in the next section of this chapter.

## 15.2Add a Taxpayer to an Existing Local Uncollectible List

Perform the following steps to add taxpayers to an existing Local Uncollectible List:

Step 1: From the IRMS Main Menu, select <u>Tax Information: Local Uncollectibles: Existing</u> <u>Information</u>.

| RMS - Externa  | 1                |                |            |                 |                   |                   | _ 0    |
|----------------|------------------|----------------|------------|-----------------|-------------------|-------------------|--------|
| le             | • Local Un       | collectible    | • Help     |                 | ]                 |                   |        |
| ocal Uncollect | ible List        |                |            |                 |                   |                   |        |
|                |                  |                |            |                 |                   |                   |        |
| Locality Info  |                  |                |            | _               |                   |                   |        |
|                | Hanover - 51085  |                | Name of L  | ocal Treasurer: |                   |                   |        |
| Taxable y      | ear: 2001 Advice | Amount:        |            | Submitted       | l Date:           |                   |        |
| External ID    | Customer Name    | Тах Туре       | Balance    | Error           | Processed<br>Date | Local Representa  | ative  |
| 666-66-6666    | DOE, JANE        | Individual Inc | \$221.00   |                 |                   | Representative, L | _      |
|                |                  |                |            |                 |                   |                   |        |
|                |                  |                |            |                 |                   |                   |        |
|                |                  |                |            |                 |                   |                   | -      |
| ₹              |                  |                |            |                 |                   |                   |        |
|                |                  |                | Revalidate | Submit          | Add Dele          | te Update         | Cancel |
|                |                  |                |            |                 |                   |                   |        |
|                |                  |                |            |                 |                   |                   |        |

The Local Uncollectible List window opens.

#### Step 2: Click Add.

The Local Uncollectible Entry window opens. The default is to the Customer Information tab.

| 🔯 IRMS - External                                             |                              |                                            |                         |
|---------------------------------------------------------------|------------------------------|--------------------------------------------|-------------------------|
| File                                                          | Local Uncollectible          | · Help ·                                   | <u>×</u>                |
| Local Uncollectible                                           |                              |                                            |                         |
| Tax Type:                                                     | ndividual Income 💉 SSN:      | FEIN:                                      | Find                    |
| Customer Informatio                                           | on Local Uncollectible Entry |                                            |                         |
| Customer Informatic<br>Primary First N.<br>Secondary First N. | ame: MI:                     | Primary Last Name:<br>Secondary Last Name: | \$\$N:                  |
| Address Information<br>St                                     | reet:                        |                                            |                         |
| Zip C                                                         | City:                        | State:                                     |                         |
|                                                               |                              |                                            | Recalo Clear Save Close |

- **Step 3:** Select the appropriate **Tax Type**. Individual Income is the default selection for the Tax Type.
- **Step 4:** Enter the **SSN** (Social Security Number) or **FEIN** (Federal Employer Identification Number).
- **Step 5:** Click the **Find** button. IRMS populates the Customer Information section with the taxpayer demographic information.

|                                                             |                                                                    |              |                                                | _              |
|-------------------------------------------------------------|--------------------------------------------------------------------|--------------|------------------------------------------------|----------------|
| e                                                           | Local Uncolle                                                      | ectible      | elp ·                                          |                |
| ocal Uncollectible                                          | Entry                                                              |              |                                                |                |
| Search Informat                                             | ion                                                                |              |                                                |                |
|                                                             |                                                                    |              |                                                |                |
| Tax Type:                                                   | Individual Income 💌                                                | \$\$N: 999-9 | 9-9999 FEIN:                                   | Find           |
| Customer Informa                                            | tion Local Uncollectit                                             | ole Entry    |                                                |                |
|                                                             |                                                                    |              |                                                |                |
|                                                             |                                                                    |              |                                                |                |
|                                                             |                                                                    |              |                                                |                |
| Customer Informat                                           |                                                                    |              | -1                                             | <br>           |
| Primary First                                               | Name: Jane                                                         | MI           | Primary Last Name: Doe                         | SSN: 666600666 |
|                                                             | Name: Jane                                                         | MI:          | Primary Last Name: Doe<br>Secondary Last Name: | SSN: 00000000  |
| Primary First                                               | Name: Jane<br>Name:                                                |              |                                                |                |
| Primary First<br>Secondary First<br>Address Informatio      | Name: Jane<br>Name:                                                | MI           |                                                |                |
| Primary First<br>Secondary First<br>Address Informatio      | Name: Jane<br>Name:<br>on<br>treet: 600 E Main Stre                | MI           | Secondary Last Name:                           |                |
| Primary First<br>Secondary First<br>Address Informatic<br>S | Name: Jane<br>Name: Son<br>treet: 600 E Main Stre<br>Gity: Ashland | MI           |                                                |                |
| Primary First<br>Secondary First<br>Address Informatic<br>S | Name: Jane<br>Name:<br>on<br>treet: 600 E Main Stre                | MI           | Secondary Last Name:                           |                |
| Primary First<br>Secondary First<br>Address Informatic<br>S | Name: Jane<br>Name: Son<br>treet: 600 E Main Stre<br>Gity: Ashland | MI           | Secondary Last Name:                           |                |

*Note:* Verify that the customer's name and address matches your taxpayer information.

Step 6: Click Local Uncollectible Entry to open the Local Uncollectible Entry tab. The system displays the Local Uncollectible Entry tab. Here, you can enter the financial details of the uncollected debt for this taxpayer. You enter the amounts for the Balance of Local Commissioner's Initial Assessment in the fields on the left side of the tab and the amounts for the January Collections in the fields on the right side of the tab.

| IRMS                                           |        |                                         |               |
|------------------------------------------------|--------|-----------------------------------------|---------------|
| File Local Uncollectible                       | • Help | •                                       |               |
| Local Uncollectible En <del>try</del>          |        |                                         |               |
| Search Information                             |        |                                         | 1             |
| Tax Type: Individual Income 💌 SSN: 777-27-     | 7777   | FEIN: Find                              |               |
| Customer Information Local Uncollectible Entry | 1      |                                         |               |
| Costonier Information                          | 1      |                                         |               |
| Balance of Uncollected Amount                  |        | January Collections                     |               |
| Uncollected Original Tax \$                    | .00    | Jan Collected Original Tax \$           | .00           |
| Outstanding Late Filing Penalty \$             | .00    | Jan Collected Penalty \$                | .00           |
| Outstanding Interest \$                        | .00    | Jan Collected Interest \$               | .00           |
| Outstanding Addition to Tax 760C/F \$          | .00    | Jan Collected Addition to Tax 760C/F \$ | .00           |
| Outstanding Extension Penalty \$               | .00    | Jan Collected Extension Penalty \$      | .00           |
| Outstanding Commissioner's Balance \$          | .00    | Total Jan Collection \$                 | .00           |
| Uncollected Late Payment Penalty \$            | .00    | Uncollectible Balance \$                | .00           |
| Uncollected Interest \$                        | .00    | Assmnt Sheet Pg: Item Number            | *1            |
| Total uncollected Assessment (12/31) \$        | .00    | Assmnt Sheet Ln: Date of Assessment     | t: 05/01/2009 |
|                                                |        |                                         |               |
|                                                |        |                                         |               |
|                                                |        | Recalc Clear                            | Save Close    |
|                                                |        |                                         |               |

**Step 7:** Enter the required information and all of the optional information you know.

### Step 8: Click Save.

IRMS saves the return. After you have reviewed the information, you can exit the Local Uncollectible Entry window.

|                                            | ole <sup>•</sup> Help | -                                       |                |
|--------------------------------------------|-----------------------|-----------------------------------------|----------------|
| ocal Uncollectible En <del>try</del>       |                       |                                         |                |
| earch Information                          |                       |                                         |                |
| Tax Type: Individual Income 🗸 SSN: 9       | 99-99-9999            | FEIN: Find                              |                |
| lax type:                                  |                       |                                         |                |
| Customer Information Local Uncollectible E | ntry                  |                                         |                |
|                                            |                       |                                         |                |
| Balance of Uncollected Amount              | 4000.00               | January Collections                     | 200.00         |
| Uncollected Original Tax \$                | 1600.00               | Jan Collected Original Tax \$           | 300.00         |
| Outstanding Late Filing Penalty \$         | .00                   | Jan Collected Penalty \$                | .00            |
| Outstanding Interest \$                    | .00                   | Jan Collected Interest \$               | .00            |
| Outstanding Addition to Tax 760C/F \$      | .00                   | Jan Collected Addition to Tax 760C/F \$ | .00            |
| Outstanding Extension Penalty \$           | .00                   | Jan Collected Extension Penalty \$      | .00            |
| Outstanding Commissioner's Balance \$      | 1600.00               | Total Jan Collection \$                 | 300.00         |
| Uncollected Late Payment Penalty \$        | .00                   | Uncollectible Balance \$                | 1300.00        |
| Uncollected Interest \$                    | .00                   | Assmnt Sheet Pg: 4 Item Numbe           | 01040          |
|                                            | 1600.00               | Assmnt Sheet Ln: 18 Date of Assessme    | at: 05/01/2009 |
| Total uncollected Assessment (12/31) \$    |                       |                                         |                |

Local Uncollectible Information On-Line Version 1.0

## Step 9: Click Close.

The Local Uncollectible Entry window closes and the Local Uncollectible List window with multiple entries, including the one you just entered, displays.

| cal Uncollect                                        | tible List                                         |                                                                     |                                               |                 |                   |                                                                                  |        |
|------------------------------------------------------|----------------------------------------------------|---------------------------------------------------------------------|-----------------------------------------------|-----------------|-------------------|----------------------------------------------------------------------------------|--------|
| Locality Info                                        | mation                                             |                                                                     |                                               |                 |                   |                                                                                  |        |
| -                                                    | ality Hanover - 51085                              |                                                                     | Name of L                                     | ocal Treasurer: |                   |                                                                                  |        |
| Taxable y                                            | ear: 2001 Advice                                   | Amount:                                                             | \$27                                          | 71.00 Submitted | Date:             |                                                                                  |        |
| ixternal ID                                          | Customer Name                                      | Tax Type                                                            | Balance                                       | Error           | Processed<br>Date | Local Representation                                                             | ve 🔺   |
| 66-66-6666<br>55-55-5555<br>99-99-9999<br>22-22-2222 | DOE, JANE<br>DOE, ESTATE<br>DOE, JOHN<br>DOE, JOJO | Individual Inc<br>Fiduciary Inc<br>Individual Inc<br>Individual Inc | \$305.00<br>\$945.00<br>\$1300.00<br>\$221.00 |                 | 1                 | Representative, L<br>Representative, L<br>Representative, L<br>Representative, L |        |
| ]                                                    |                                                    |                                                                     |                                               |                 |                   |                                                                                  | V      |
|                                                      |                                                    |                                                                     | Revalidate                                    | Submit ,        | Add Delet         | e Update (                                                                       | Cancel |

Step 10: Click Cancel to return to the IRMS Main window.

## 15.3 Update a Taxpayer on the Local Uncollectible List

You can review and update previous entries made to the Local Uncollectible List window until you submit the annual list to TAX. Perform the following steps to update taxpayers on the Local Uncollectible List:

### Step 1: Select <u>IRMS Main Menu: Tax Information: Local Uncollectible: Existing</u> <u>Information</u>.

The Local Uncollectible List window opens containing all the taxpayer information you have entered. From here, you can locate the taxpayer whose information you want to update.

| le Local Uncollectible List Locality Information Locality Hanover - 51085 Name of Local Treasurer: Taxable year: 2001 Advice Amount: \$2771.00 Submitted Date:  External ID Customer Name Tax Type Balance Error Processed Local Representative, L S555555 DOE, STATE Fiduciary Inc \$305.00 Representative, L Representative, L | RMS - Externa   | al                    |                |            |                 |           |                      | _ 0   |
|----------------------------------------------------------------------------------------------------|-----------------|-----------------------|----------------|------------|-----------------|-----------|----------------------|-------|
| Locality Information         Locality Hanover - 51085       Name of Local Treasurer:         Taxable year:       2001       Advice Amount:       \$2771.00       Submitted Date:         External ID       Customer Name       Tax Type       Balance       Processed       Local Representative         666-66666       DOE, JANE       Individual Inc       \$305.00       Representative, L       Representative, L         555-55555       DOE, ESTATE       Fiduciary Inc       \$305.00       Representative, L       Representative, L         293-93-939393       DOE, JOHN       Individual Inc       \$3130.00       Representative, L       Representative, L         222-22-2222       DOE, JOJO       Individual Inc       \$221.00       Representative, L       Representative, L                                                                                                    | le              | * Local Un            | collectible    | • Help     |                 |           |                      |       |
| Locality Information         Locality Hanover - 51085       Name of Local Treasurer:         Taxable year:       2001       Advice Amount:       \$2771.00       Submitted Date:         External ID       Customer Name       Tax Type       Balance       Processed       Local Representative         666-66666       DOE, JANE       Individual Inc       \$305.00       Representative, L       Representative, L         555-55555       DOE, ESTATE       Fiduciary Inc       \$305.00       Representative, L       Representative, L         293-93-939393       DOE, JOHN       Individual Inc       \$3130.00       Representative, L       Representative, L         222-22-2222       DOE, JOJO       Individual Inc       \$221.00       Representative, L       Representative, L                                                                                                    | .ocal Uncollect | tible List            |                |            |                 |           |                      |       |
| Locality       Hanover - 51085       Name of Local Treasurer:         Taxable year:       2001       Advice Amount:       \$2771.00       Submitted Date:         External ID       Customer Name       Tax Type       Balance       Error       Processed Date       Local Representative, L         666-66-6666       DOE, JANE       Individual Inc       \$305.00       Representative, L       Representative, L         999-99-9999       DOE, JOHN       Individual Inc       \$1300.00       Representative, L         222-22-2222       DOE, JOJO       Individual Inc       \$221.00       Representative, L                                                                                                    |                 |                       |                |            |                 |           |                      |       |
| Taxable year:       2001       Advice Amount:       \$2771.00       Submitted Date:         External ID       Customer Name       Tax Type       Balance       Error       Processed<br>Date       Local Representative         666-66-6666<br>555-55-555       DOE, JANE<br>DOE, ESTATE<br>999-99-9999       Individual Inc<br>DOE, JOHN<br>DOE, JOJO       \$305.00<br>\$1300.00<br>Individual Inc<br>\$221.00       Representative, L<br>Representative, L                                                                                                    | Locality Inf    | ormation              |                |            |                 |           |                      |       |
| External ID       Customer Name       Tax Type       Balance       Error       Processed<br>Date       Local Representative         666-6666       DOE, JANE<br>DDE, EXTATE<br>99-99-99-99       Individual Inc<br>199-99-99-99       \$305.00<br>99-90-99       Representative, L<br>Representative, L<br>1000       Representative, L<br>Representative, L<br>1000         222-22-222       DOE, JOHN       Individual Inc<br>1000       \$1300.00       Representative, L<br>1000                                                                                                    | Loc             | ality Hanover - 51085 |                | Name of L  | ocal Treasurer: |           |                      |       |
| External ID     Customer Name     Tax Type     Balance     Error     Date     Local Representative       666-66-6666     DOE, JANE     Individual Inc     \$305.00     Representative, L       555-55-5555     DOE, ESTATE     Fiduciary Inc     \$945.00     Representative, L       939-99-9399     DOE, JOHN     Individual Inc     \$1300.00     Representative, L       222-22-2222     DOE, JOJO     Individual Inc     \$221.00     Representative, L                                                                                                    | Taxable y       | ear: 2001 Advice      | Amount:        | \$27       | 71.00 Submitted | Date:     |                      |       |
| External ID     Customer Name     Tax Type     Balance     Error     Date     Local Representative       666-66-6666     DOE, JANE     Individual Inc     \$305.00     Representative, L       555-55-5555     DOE, ESTATE     Fiduciary Inc     \$945.00     Representative, L       939-99-9999     DOE, JOHN     Individual Inc     \$1300.00     Representative, L       222-22-2222     DOE, JOJO     Individual Inc     \$221.00     Representative, L                                                                                                    |                 |                       |                |            |                 |           |                      |       |
| 555-55-5555       DOE, ESTATE       Fiduciary Inc       \$945.00       Representative, L         939-99-9999       DOE, JOHN       Individual Inc       \$1300.00       Representative, L         222-22-2222       DOE, JOJO       Individual Inc       \$221.00       Representative, L                                                                                                    | External ID     | Customer Name         | Tax Type       | Balance    | Error           |           | Local Representative | • -   |
| 999-99-9999 DOE, JOHN Individual Inc \$1300.00 Representative, L<br>222-22-2222 DOE, JOJO Individual Inc \$221.00 Representative, L                                                                                                    |                 |                       |                |            |                 |           |                      |       |
| ۲<br>۲                                                                                                    |                 |                       | Individual Inc |            |                 |           | Representative, L    |       |
|                                                                                                    |                 |                       | marriadarmo    | \$221.00   |                 |           | hopiotorikario, E    |       |
|                                                                                                    |                 |                       |                |            |                 |           |                      |       |
|                                                                                                    | 4               |                       |                |            |                 |           |                      |       |
|                                                                                                    | <u> </u>        |                       |                | Paualidata | Cuburit         | and Date  |                      |       |
|                                                                                                    |                 |                       |                | Revalidate | Submit          | Add Delei |                      | incer |
|                                                                                                    |                 |                       |                |            |                 |           |                      |       |

**Step 2:** Click once on the desired row for the taxpayer whose information you want to update. This will highlight the row.

#### Step 3: Click Update.

The Local Uncollectible Entry window opens to the Local Uncollectible Entry tab for your selected taxpayer.

| e ` Local Uncollectible                      | e ` Help |                                         | 1            |
|----------------------------------------------|----------|-----------------------------------------|--------------|
| ocal Uncollectible En <del>try</del>         |          |                                         |              |
| Search Information                           |          |                                         |              |
| Tax Type: Individual Income 🗸 SSN: 777-      | 77-7777  | FEIN: Find                              |              |
|                                              |          |                                         |              |
| Customer Information Local Uncollectible Ent | ory      |                                         |              |
| Balance of Uncollected Amount                |          | January Collections                     |              |
| Uncollected Original Tax \$                  | 200.00   | Jan Collected Original Tax \$           | 10.00        |
| Outstanding Late Filing Penalty \$           | 20.00    | Jan Collected Penalty \$                | 10.00        |
| Outstanding Interest \$                      | 21.00    | Jan Collected Interest \$               | .00          |
| Outstanding Addition to Tax 760C/F \$        | .00      | Jan Collected Addition to Tax 760C/F \$ | .00          |
| Outstanding Extension Penalty \$             | .00      | Jan Collected Extension Penalty \$      | .00          |
| Outstanding Commissioner's Balance \$        | 241.00   | Total Jan Collection \$                 | 20.00        |
| Uncollected Late Payment Penalty \$          | .00      | Uncollectible Balance \$                | 221.00       |
| Uncollected Interest \$                      | .00      | Assmnt Sheet Pg: 2 Item Number          | 1 00820      |
| Total uncollected Assessment (12/31) \$      | 241.00   | Assmnt Sheet Ln: 7 Date of Assessment   | 1 05/01/2009 |
|                                              |          |                                         |              |

Step 4: Modify the information as needed.

Note: Additional tax payments received are added to any existing amount in the Jan

- Step 5: Click **Recalculate** to update the Total Balance.
- Step 6: Click Save.
- Step 7: Click Close.

The Local Uncollectible Entry window closes and you return to the Local Uncollectible List. If you changed any amounts, notice the Advice Amount also changed to reflect the update you just made.

## 15.4 Delete a Taxpayer From the Local Uncollectible List

You may find that a taxpayer will make full payment before your list is submitted to TAX. If this happens, you open the Local Uncollectible List window. Perform the following steps to delete taxpayers from the Local Uncollectible List window:

| ţ, I | RMS - Externa              |                          |                                 |                      |                 |           |                                        | _ 🗆 >    |
|------|----------------------------|--------------------------|---------------------------------|----------------------|-----------------|-----------|----------------------------------------|----------|
| Fi   | e                          | • Local Unc              | ollectible                      | • Help               | •               |           |                                        | L        |
|      |                            |                          |                                 |                      |                 |           |                                        |          |
| H    | ocal Uncollecti            | ible List                |                                 |                      |                 |           |                                        |          |
|      | Locality Info              | mation                   |                                 |                      |                 |           |                                        |          |
|      |                            |                          |                                 |                      | _               |           |                                        |          |
|      |                            | Hanover - 51085          |                                 | Name of L            | ocal Treasurer: |           |                                        |          |
|      | Taxable ye                 | ear: 2001 Advice         | Amount:                         | \$27                 | 71.00 Submitted | Date:     |                                        |          |
|      |                            |                          |                                 |                      |                 | Processed |                                        |          |
|      | External ID                | Customer Name            | Tax Type                        | Balance              | Error           | Date      | Local Representative                   |          |
|      | 666-66-6666<br>555-55-5555 | DOE, JANE<br>DOE, ESTATE | Individual Inc<br>Fiduciary Inc | \$305.00<br>\$945.00 |                 |           | Representative, L<br>Representative, L |          |
|      | 999-99-9999                | DOE, JOHN<br>DOE, JOJO   | Individual Inc                  | \$1300.00            |                 |           | Representative, L                      |          |
|      | 222-22-2222                | DOL, 3030                | Individual Inc                  | \$221.00             |                 |           | Representative, L                      |          |
|      |                            |                          |                                 |                      |                 |           |                                        |          |
|      |                            |                          |                                 |                      |                 |           |                                        | <b>_</b> |
|      | ∢                          |                          |                                 |                      |                 |           | Þ                                      |          |
|      |                            |                          |                                 | Revalidate           | Submit          | Add Delet | e Update Car                           | ncel     |
| L    |                            |                          |                                 |                      |                 |           |                                        |          |
|      |                            |                          |                                 |                      |                 |           |                                        |          |

The illustration below is the Local Uncollectible List

**Step 1:** Click once on the row for the taxpayer who sent the payment. This will highlight the entry.

#### Step 2: Click Delete.

IRMS removes the taxpayer from the list and updates the Advice Amount field. The Local Uncollectible Entry List window refreshes. The taxpayer record no longer displays on the Local Uncollectible List window.

| e                                         |                                       | collectible                                       | • Help                            |                 |                   |                                                             |            |
|-------------------------------------------|---------------------------------------|---------------------------------------------------|-----------------------------------|-----------------|-------------------|-------------------------------------------------------------|------------|
| ocal Uncollec                             | tible List                            |                                                   |                                   |                 |                   |                                                             |            |
|                                           | ality Hanover - 51085                 |                                                   |                                   | ocal Treasurer: |                   |                                                             |            |
| Taxable y                                 | ear: 2001 Advice                      | Amount:                                           | \$27                              | 71.00 Submitted | ,                 |                                                             |            |
| External ID                               | Customer Name                         | Tax Type                                          | Balance                           | Error           | Processed<br>Date | Local Representative                                        | ╸┝═╽       |
| 666-66-6666<br>555-55-5555<br>999-99-9999 | DOE, JANE<br>DOE, ESTATE<br>DOE, JOHN | Individual Inc<br>Fiduciary Inc<br>Individual Inc | \$305.00<br>\$945.00<br>\$1300.00 |                 |                   | Representative, L<br>Representative, L<br>Representative, L |            |
| <u> </u>                                  |                                       | 1                                                 | Revalidate                        | Submit          | Add Delet         | e Update C                                                  | E<br>ancel |
|                                           |                                       |                                                   | Revalidate                        | Submit          | Add Delet         | e Update Ca                                                 | ancel      |

**Step 3:** Click **Cancel** to return to the IRMS Main window.

## 15.5 Print the Local Uncollectible List

Before submitting your Local Uncollectible List to TAX, you must print a copy for your office. Perform the following steps to print the Local Uncollectible List:

Step 1: From the IRMS Main window, select <u>Tax Information: Local Uncollectible: Existing</u> <u>Information</u>.

The Local Uncollectible List window opens containing all the taxpayer information you have entered.

| IRMS - Externa                                          | 1                                                  |                                                                     |                                               |                   |                   |                                                                                  | _ 🗆 > |  |  |  |
|---------------------------------------------------------|----------------------------------------------------|---------------------------------------------------------------------|-----------------------------------------------|-------------------|-------------------|----------------------------------------------------------------------------------|-------|--|--|--|
| File                                                    | • Local Unc                                        | ollectible                                                          | • Help                                        |                   |                   |                                                                                  | 4     |  |  |  |
| Local Uncollect                                         | ible List                                          |                                                                     |                                               |                   |                   |                                                                                  |       |  |  |  |
|                                                         | Locality Information                               |                                                                     |                                               |                   |                   |                                                                                  |       |  |  |  |
|                                                         | Hanover - 51085                                    |                                                                     |                                               | ocal Treasurer:   |                   |                                                                                  |       |  |  |  |
| Taxable y                                               | ear: 2001 Advice                                   | Amount:                                                             | \$27                                          | 71.00 Submitted I | Date:             |                                                                                  |       |  |  |  |
| External ID                                             | Customer Name                                      | Тах Туре                                                            | Balance                                       | Error             | Processed<br>Date | Local Representative                                                             |       |  |  |  |
| 666-66-6666<br>555-55-5555<br>999-99-999<br>222-22-2222 | DOE, JANE<br>DOE, ESTATE<br>DOE, JOHN<br>DOE, JOJO | Individual Inc<br>Fiduciary Inc<br>Individual Inc<br>Individual Inc | \$305.00<br>\$945.00<br>\$1300.00<br>\$221.00 |                   |                   | Representative, L<br>Representative, L<br>Representative, L<br>Representative, L |       |  |  |  |
| J                                                       |                                                    |                                                                     |                                               |                   |                   | Þ                                                                                | -     |  |  |  |
|                                                         |                                                    |                                                                     | Revalidate                                    | Submit /          | Add Delet         | te Update Can                                                                    | cel   |  |  |  |
|                                                         |                                                    |                                                                     |                                               |                   |                   |                                                                                  |       |  |  |  |

### Step 2: Click Add.

The Local Uncollectible Entry window opens to the Customer Information tab.

|                                                                                         | Local Uncollectil     | ble · | Help           | •       |          |   |
|-----------------------------------------------------------------------------------------|-----------------------|-------|----------------|---------|----------|---|
| -                                                                                       | Existing Informat     |       | · · - · I.     |         |          |   |
| ocal Uncollectible Entr                                                                 | Print Exisiting Li    |       |                |         |          |   |
|                                                                                         | - Int Existing E      |       |                |         |          | 1 |
| earch Information                                                                       |                       |       |                |         |          |   |
| Tax Type: Indivi                                                                        | dual Income 🔽         | SSN:  |                | FEIN:   | <br>Find |   |
|                                                                                         | L. 22                 |       |                |         |          |   |
| Customer Information                                                                    | Local Uncollectible E | intry |                |         |          |   |
|                                                                                         |                       |       |                |         |          |   |
|                                                                                         |                       |       |                |         |          |   |
|                                                                                         |                       |       |                |         |          |   |
| Customer Information                                                                    |                       |       | _              |         | <br>     |   |
| Customer Information<br>Primary First Name:                                             |                       | MI:   | Primary Last   | t Name: | 55N:     |   |
|                                                                                         |                       | MI:   | Primary Last   |         | \$\$N:   |   |
| Primary First Name:<br>Secondary First Name:                                            |                       |       |                |         |          |   |
| Primary First Name:                                                                     |                       |       |                |         |          |   |
| Primary First Name:<br>Secondary First Name:<br>Address Information                     |                       |       |                |         |          |   |
| Primary First Name:<br>Secondary First Name:<br>Address Information                     |                       |       |                |         |          |   |
| Primary First Name:<br>Secondary First Name:<br>Address Information<br>Street:          |                       |       | Secondary Last |         |          |   |
| Primary First Name:<br>Secondary First Name:<br>Address Information<br>Street:<br>City: |                       |       | Secondary Last |         |          |   |

Step 3: Select Local Uncollectible: Print Existing List.

The Uncollectible List is printed to your default printer.

Local Uncollectible Information On-Line Version 1.0 Step 4: Click the Close button.

The Local Uncollectible Entry window closes and you return to the Local Uncollectible List.

## 15.6 Submit Local Uncollectible List to TAX

For locally filed tax due returns that have not been paid in full, local treasurers collect the outstanding tax due and calculate the penalty and interest for outstanding liabilities until the end of the calendar year. After December 31st, the responsibility for collecting outstanding assessments transfers from the locality to the Department of Taxation (TAX).

You will use the Integrated Revenue Management System (IRMS) Web Application to submit your list of uncollectible assessments to TAX at the end of the calendar year. Your Locality must send its uncollectible list for the previous year to TAX by January 31st.

You cannot perform this task until TAX instructs you to do so. Once you receive notification from TAX, you can begin the submission process. Perform the following steps to submit the Local Uncollectible List to TAX:

Step 1: From the IRMS Main window, select <u>Tax Information: Local Uncollectible: Existing</u> <u>Information</u>.

The Local Uncollectible List window opens containing all the taxpayer information you have entered.

|                                                          |                                                    | collectible                                                         | • Help                                        |                 |                   |                                                                                  |     |
|----------------------------------------------------------|----------------------------------------------------|---------------------------------------------------------------------|-----------------------------------------------|-----------------|-------------------|----------------------------------------------------------------------------------|-----|
| ocal Uncollecti                                          | ible List                                          |                                                                     |                                               |                 |                   |                                                                                  |     |
| Locality Info                                            | rmation                                            |                                                                     |                                               |                 |                   |                                                                                  |     |
| Loca                                                     | lity Hanover - 51085                               |                                                                     | Name of L                                     | ocal Treasurer: |                   |                                                                                  |     |
| Taxable ye                                               |                                                    | Amount:                                                             | \$273                                         | 71.00 Submitted | Date:             |                                                                                  |     |
| External ID                                              | Customer Name                                      | Tax Type                                                            | Balance                                       | Error           | Processed<br>Date | Local Representative                                                             |     |
| 666-66-6666<br>555-55-5555<br>999-99-9999<br>222-22-2222 | DOE, JANE<br>DOE, ESTATE<br>DOE, JOHN<br>DOE, JOJO | Individual Inc<br>Fiduciary Inc<br>Individual Inc<br>Individual Inc | \$305.00<br>\$945.00<br>\$1300.00<br>\$221.00 |                 | Date              | Representative, L<br>Representative, L<br>Representative, L<br>Representative, L |     |
| <u>.</u>                                                 |                                                    | -                                                                   |                                               | -1              |                   |                                                                                  | -   |
|                                                          |                                                    |                                                                     | Revalidate                                    | Submit /        | Add Delet         | e Update Cano                                                                    | ;el |

After you have reviewed your list of taxpayers and verified that penalty and interest has been applied through December 31st of the taxable year, you use the Submit button to send your list to TAX.

Note: DO NOT click Submit to send the Local Uncollectible List to TAX until you have reviewed the list and determined that it is complete and correct. IRMS will only accept one list from each locality, so be certain that the list is complete before you submit it.

### Step 2: Click Submit.

A pop-up window listing the total Advice Amount displays on top of the Local Uncollectible List window.

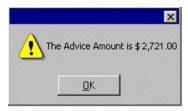

*Note:* If you do not agree with the information presented in the pop-up window, clicking Cancel allows you to return to the list and make any necessary corrections.

Step 3: Click **OK** if the amount displayed in the pop-up window is correct. The pop-up window closes and a certification message asking you to certify that the information is complete and accurate displays.

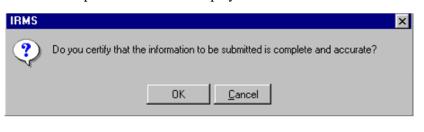

*Note*: If you have made a mistake, clicking **Cancel** allows you to return to the list and make any necessary corrections.

Step 4: Click OK.

| The certify | / message | pop-up | window | closes. | and | IRMS | submits | the ! | list. |
|-------------|-----------|--------|--------|---------|-----|------|---------|-------|-------|
|             |           |        |        |         |     |      |         |       |       |

| ÿ | IRMS - Externa                                           | I                                                  |                                                                     |                                               |                   |                   |                                                                                  | _ 🗆 ×    |
|---|----------------------------------------------------------|----------------------------------------------------|---------------------------------------------------------------------|-----------------------------------------------|-------------------|-------------------|----------------------------------------------------------------------------------|----------|
| Γ | File                                                     | • Local Unc                                        | ollectible                                                          | • Help                                        | •                 |                   |                                                                                  | 4        |
|   | Local Uncollectible List                                 |                                                    |                                                                     |                                               |                   |                   |                                                                                  |          |
|   | Loca                                                     | ality Hanover - 51085                              |                                                                     | Name of L                                     | ocal Treasurer:   |                   |                                                                                  |          |
|   | Taxable y                                                | ear: 2001 Advice                                   | Amount:                                                             | \$27                                          | 71.00 Submitted I | Date:             |                                                                                  |          |
|   | External ID                                              | Customer Name                                      | Тах Туре                                                            | Balance                                       | Error             | Processed<br>Date | Local Representative                                                             | <b>A</b> |
|   | 666-66-6666<br>555-55-5555<br>999-99-9999<br>222-22-2222 | DOE, JANE<br>DOE, ESTATE<br>DOE, JOHN<br>DOE, JOJO | Individual Inc<br>Fiduciary Inc<br>Individual Inc<br>Individual Inc | \$305.00<br>\$945.00<br>\$1300.00<br>\$221.00 |                   |                   | Representative, L<br>Representative, L<br>Representative, L<br>Representative, L |          |
|   | •                                                        |                                                    | Г                                                                   | Revalidate                                    | Submit            | Add Delet         | e Update Ca                                                                      | ncel     |
|   |                                                          |                                                    |                                                                     | rtovalidate                                   |                   | Delet             |                                                                                  |          |
|   |                                                          |                                                    |                                                                     |                                               |                   |                   |                                                                                  | <b>v</b> |

**Step 5:** Click the **Close icon**,  $\mathbf{\times}$  to return to the IRMS Main window.